# **Datacom/AD for z/OS**

## **Product Information Bulletin**

## **Release 15.1 Service Update S2101**

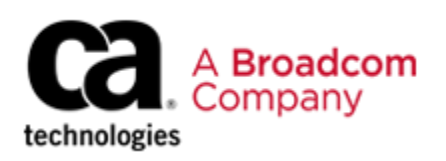

Datacom/AD 15.1 S2101 PIB

This documentation and related computer software program (hereinafter referred to as the "Documentation") is for the end user's informational purposes only and is subject to change or withdrawal by CA Technologies, a Broadcom Company, ("CA") at any time.

THIS DOCUMENTATION MAY NOT BE COPIED, TRANSFERRED, REPRODUCED, DISCLOSED, OR DUPLICATED, IN WHOLE OR IN PART, WITHOUT THE PRIOR WRITTEN CONSENT OF CA. THIS DOCUMENTATION IS PROPRIETARY INFORMATION OF CA AND PROTECTED BY THE COPYRIGHT LAWS OF THE UNITED STATES AND INTERNATIONAL TREATIES.

TO THE EXTENT PERMITTED BY APPLICABLE LAW, CA PROVIDES THIS DOCUMENTATION "AS IS" WITHOUT WARRANTY OF ANY KIND, INCLUDING WITHOUT LIMITATION, ANY IMPLIED WARRANTIES OF MERCHANTABILITY, FITNESS FOR A PARTICULAR PURPOSE, OR NONINFRINGEMENT. IN NO EVENT WILL CA BE LIABLE TO THE END USER OR ANY THIRD PARTY FOR ANY LOSS OR DAMAGE, DIRECT OR INDIRECT, FROM THE USE OF THIS DOCUMENTATION, INCLUDING WITHOUT LIMITATION, LOST PROFITS, BUSINESS INTERRUPTION, GOODWILL, OR LOST DATA, EVEN IF CA IS EXPRESSLY ADVISED OF SUCH LOSS OR DAMAGE.

THE USE OF ANY PRODUCT REFERENCED IN THIS DOCUMENTATION AND THIS DOCUMENTATION IS GOVERNED BY THE END USER'S APPLICABLE LICENSE AGREEMENT.

The manufacturer of this documentation is CA Technologies.

Provided with "Restricted Rights" as set forth in 48 C.F.R. Section 12.212, 48 C.F.R. Sections 52.227-  $19(c)(1)$  and (2) or DFARS Section 252.227.7013(c)(1)(ii) or applicable successor provisions.

Copyright © 2021 Broadcom. All Rights Reserved. The term "Broadcom" refers to Broadcom Inc. and/or its subsidiaries. All trademarks, trade names, service marks, and logos referenced herein belong to their respective companies.

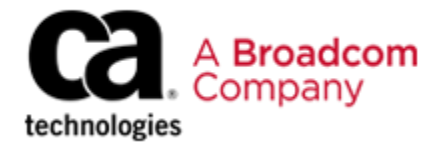

To: Datacom/AD for z/OS Customers

From: The Datacom/AD for z/OS Product Group

Date: August 2021

Subject: Datacom/AD for z/OS 15.1 Service Update (S2101)

Dear Valued Customer:

Broadcom is pleased to present you with a Service Update for Datacom/AD for z/OS 15.1, an integral component of the family of solutions that we provide for z/OS. This Service Update delivers additional capabilities including all maintenance updates through December 2020.

#### **General Information**

In addition to this Product Information Bulletin, Datacom/AD for z/OS consists of the following:

• Datacom/AD for z/OS Product Package

To download software, use *one* of the following methods:

- Acquire using the Chorus™ Software Manager (CSM) Product Acquisition Service
- Visit the Download Center at Broadcom [Support](https://support.broadcom.com/)

#### **Product Maintenance**

All Datacom/AD for z/OS 15.1 product maintenance (PTFs) up to CA Recommended Service (CA RS) level 2101 is pre-applied to this software package for easier installation and faster deployment of Datacom/AD for z/OS. You do not need to re-install these maintenance PTFs. If applying additional maintenance without using CSM after this service update is installed, select the GENLEVEL of S2101 on Broadcom Support Online to avoid unnecessary downloading of PTFs that have been pre-applied to this package.

#### **Documentation**

Datacom/AD for z/OS offers comprehensive task and role-based documentation at [https://techdocs.broadcom.com/us/en/ca-mainframe-software/database-management/ca](https://techdocs.broadcom.com/us/en/ca-mainframe-software/database-management/ca-datacom-ad/15-1.html)[datacom-ad/15-1.html](https://techdocs.broadcom.com/us/en/ca-mainframe-software/database-management/ca-datacom-ad/15-1.html) that provides a collaborative environment to let you:

● Find answers quickly with intuitive search options

- Export content to PDF and EPUB files
- Comment on any topic, and provide feedback to Broadcom
- Access up-to-date information

### **Getting Started**

We strongly recommend that you install Datacom/AD for z/OS using CA CSM. Supported installation methods, all of which use SMP/E, are listed below. To install your product, see the Datacom/AD for z/OS *Installation Guide*.

- Installation using CA CSM
- Pax-Enhanced Electronic Software Delivery download for tapeless installation

You can also visit this [link](https://www.youtube.com/watch?app=desktop&v=buuJ49Jw8mE&list=PLynEdQRJawmy__TwXD_0VmgQgblF8iIBA) to find a series of YouTube videos on the Datacom/AD 15.1 Upgrade Process.

#### **Broadcom Mainframe Installation and Maintenance Tools**

Broadcom Mainframe z/OS products follow a defined [maintenance philosophy.](https://techdocs.broadcom.com/content/broadcom/techdocs/us/en/ca-mainframe-software/traditional-management/mainframe-common-maintenance-procedures/1-0/getting-started.html) We build and maintain these products using the following standard SMP/E packaging and installation procedures:

- Use of **ERROR HOLDDATA** standard for PTFs and FMIDs in error
- Adoption of [FIXCAT HOLDDATA](https://techdocs.broadcom.com/content/broadcom/techdocs/us/en/ca-mainframe-software/traditional-management/mainframe-common-maintenance-procedures/1-0/getting-started/fixcat-holddata.html) for PTFs that are required for an upgrade of software, hardware devices, or functions
- Product validation for interoperability and preventive maintenance. PTFs that pass test criteria are designated as CA Recommended Service for z/OS (CA RS), which identifies PTFs that have passed additional quality validation criteria over a measured time cycle.
- Adoption of Continuous Delivery where new features are delivered as PTFs that have a source ID of SPE.
- Use of [SMP/E Receive Order](https://techdocs.broadcom.com/content/broadcom/techdocs/us/en/ca-mainframe-software/traditional-management/mainframe-common-maintenance-procedures/1-0/configure-ca-smp-e-internet-service-retrieval.html) to automate the download of PTF maintenance for Broadcom Mainframe products.

For more information about the Broadcom Mainframe maintenance philosophy, see the [Mainframe Common Maintenance Procedures](https://techdocs.broadcom.com/content/broadcom/techdocs/us/en/ca-mainframe-software/traditional-management/mainframe-common-maintenance-procedures/1-0.html) documentation.

### **Thank You**

We are dedicated to helping ensure that your use of Datacom/AD for z/OS is successful, and we thank you for your continued support of Broadcom. If you have questions regarding this software solution, please contact your local technical support group or visit Broadcom [Support.](https://support.broadcom.com/)